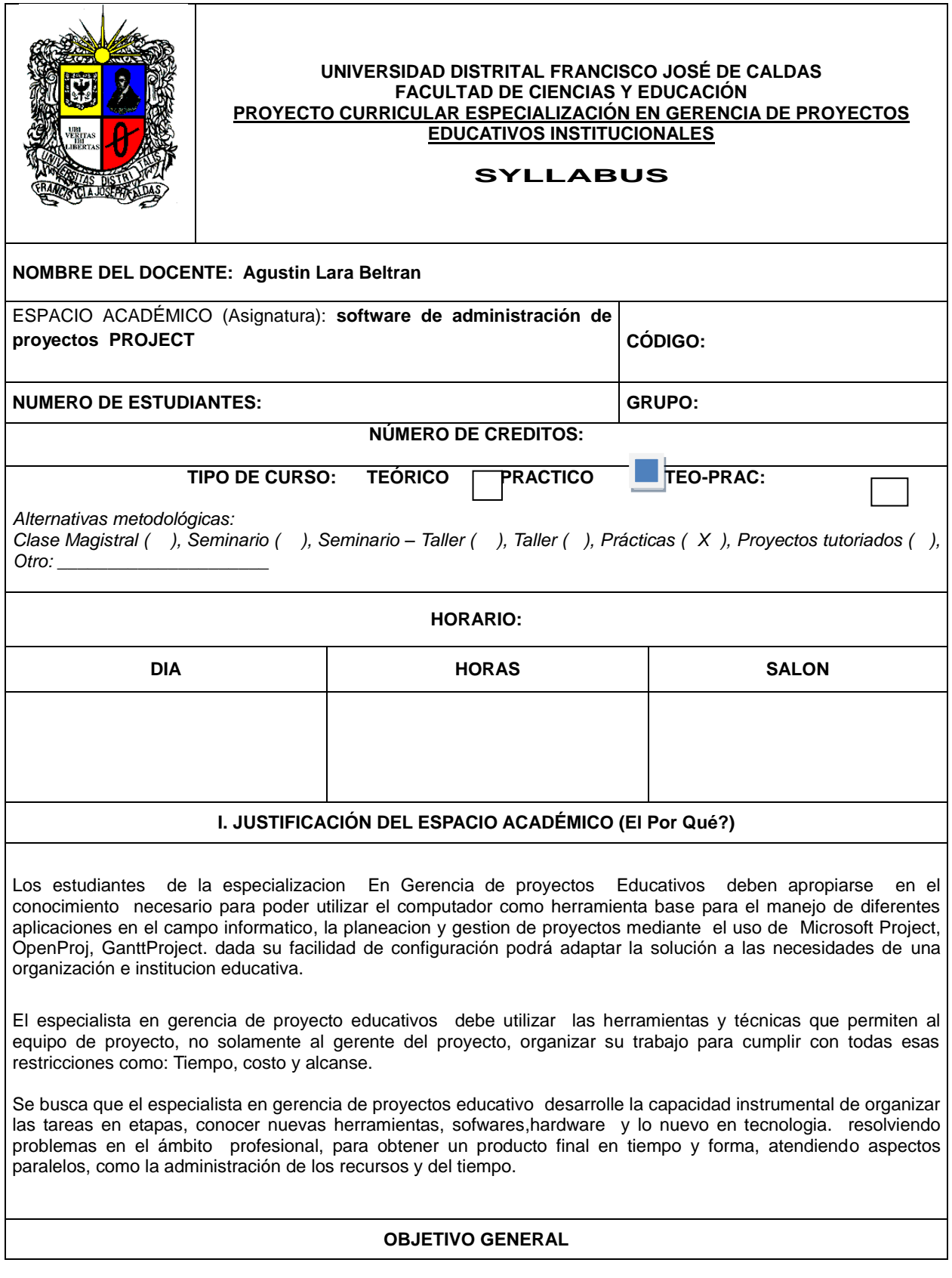

Comprender el funcionamiento de la tecnología integrando software y hardware que se utiliza en la actualidad, hacer conocer al alumno las diferentes característica que poseen diferentes herramientas Como Project, [OpenProj,](http://openproj.org/openproj) para la planificacion y seguimientos de proyecto y analizar conceptos básicos de la gestión de proyectos y conocer Microsoft Project como herramienta para la gestión de proyectos relacionados con la gerencia de proyectos educativos , partiendo del análisis y realización de un caso práctico.

El enfoque principal es que el alumno domine diferentes herramientas informáticas, aplicarán la línea base, es decir crearán las actividades del proyecto, les asignarán un secuenciamiento, recursos y duraciones para luego integrarlo como un solo cronograma. Adicionalmente los alumnos identificarán conocimientos básicos sobre temas de Tareas de gestion de proyectos.

# **OBJETIVOS ESPECÍFICOS**

Comprender el funcionamiento de las nuevas tecnología de hardware y software que se utiliza en la actualidad.

Conocer y aplicar las herramientas de Microsoft Project para planear proyectos, así como su modificación, control y mantenimiento.

Aprender a desenvolverse con comodidad en entornos tales como: Sistema Operativos, Software aplicativos educativos y herramientas ofimáticas microsoft projet .

Utilizar el computador como herramienta productiva para el proceso de enseñanza de microsoft project, Obtener

ventaja del uso de Tecnologías Informáticas en la gerencia de los proyectos (Microsoft Project )

Buscar introducir y enseñar al estudiante la utilidad y manejo de la herramienta, en la planificación y elaboración de los proyectos, combinándolo con los conocimientos Administrativos de Planeación Estratégica e Investigación de Operaciones.

### **COMPETENCIAS DE FORMACIÓN:**

## **COMPETENCIAS COGNITIVAS**

Comprender los procesos para planear, asegurar, controlar la calidad y el procedimiento para sistematizar un proyecto.

# **COMPETENCIAS AXIOLÓGICAS**

Desarrollar la habilidad para trabajar en equipo y Capacidad para contribuir al mejoramiento de la calidad de la educación a través de procesos de la gestión de Proyectos Educativos apoyados en una herramienta informática.

### **COMPETENCIAS PRAXIOLÓGICAS**

Capacidad de explorar diferentes ambientes interactivos de aprendizaje, a través de un proyecto educativo<br>formulado v sistematizado con el apovo de herramientas informáticas. y sistematizado con el apoyo de herramientas informáticas.

Capacidad de aplicar una metodología formal mediante el uso de software convencional, para la Planeación, análisis, diseño, Construcción e Implementación de un proyecto con la herramienta informatica project.

### **II. PROGRAMACION DEL CONTENIDO (El Qué? Enseñar)**

**INTRODUCCION A LA INFORMATICA** 

nuevas tecnologia Evolucion de las nuevas tecnologias hardware y software Importacias de la nuevas tecnologias

#### Influencia del internet

La tecnología en las instituciones educativas

### **INTRODUCCIÓN A LOS PROYECTOS**

Administrar un proyecto Definir un proyecto Conceptos básicos de la gestión de proyectos Cómo gestionar proyectos con Project

Características y evolución del Ms. Project.

Ventajas del Ms. Project.

### **MICROSOFT PROJECT**

Introducción a project Configuracion e instalacion de project

### **ENTORNO DE TRABAJO**

Menús de PROJECT Barras de Herramientas Guía de Proyectos y Panel de Tareas

# **VISTAS EN PROJECT**

Vista de Calendario Vista Diagrama de Gantt Vista Uso de Tareas Vista Grafico de Recursos Vista Hoja de Recursos

# **INFORME EN PROJECT**

**Generales** Costos **Asignaciones** Carga de Trabajo Personalizados

## **CREAR UN PROYECTO UTILIZANDO PLANTILLAS**

Creación de un Proyecto Nuevo Propiedades del Proyecto Propiedades Establecimiento Información del Proyecto

# **TAREAS DEL PROYECTO**

Creación Duración Establecer Momentos Claves o Hitos **Tareas Repetitivas** 

#### **ESTABLECER DEPENDENCIAS**

Dependencia de las Actividades Fin a comienzo (FC) Comienzo a comienzo (CC) Fin a fin (FF) Comienzo a fin (CF) Pasos para crear las dependencias

## **AGREGAR SU TAREAS**

**Notas** Ruta Critica Visualizando la Ruta Critica Fechas Limites

### **DIAGRAMA DE GANTT**

Eje horizontal Eje vertical Cambiar el calendario o escala temporal Cambiar el formato de la barra

#### **CALENDARIO DEL PROYECTO**

Opciones de Calendario Imprimir Calendario

# **RECURSOS**

Ingresar recursos de Trabajo Ingresar recursos materiales Establecimiento de Horarios de trabajo Asignando un recurso a una tarea Asignación de varios recursos a una tarea Redistribuir recursos Pasos para redistribuir recursos con Project

Eliminar y modificar asignaciones de recursos Eliminar un recurso asignado Modificar un recurso asignado

Cantidades de trabajo por recurso y tarea

Costos de recurso

Agregar costo asociado a una tarea

Métodos de acumulación Comienzo Fin Prorrateo

## **IMPRIMIR EL PROYECTO**

Opciones Página Márgenes Encabezado y pie de página Leyenda Vista

Seguimiento de un proyecto Tipos de progreso Progreso planeado Progreso programado Progreso real

# **LÍNEA DE BASE**

Agregar el progreso del proyecto Paso para agregar el progreso a varias tareas Agregar el porcentaje de progreso a una tarea Progreso porcentual de una tarea

Agregar duración para una Tarea

Agregar el trabajo real y el trabajo restante Actualizar el trabajo Real Actualizar el trabajo Restante

# **EXPORTAR PROYECTO A EXCEL**

Informe del proyecto Comparar proyecto Informe del proyecto

Reorganizar trabajo incompleto

#### **III. ESTRATEGIAS (El Cómo?)**

#### **Metodología Pedagógica y Didáctica:**

Las sesiones de aprendizajes y practicas combinaran la exposicion del docente con la participacion de los estudiantes para desarrollar el contenido, los trabajos individuales y grupales mediante trabajos sobre el tema.el docente debe diseñar y programar con suficiente anticipacion de las actividades y aprendizaje de cada una de las actividades desarrollará de forma practica con la participación activa de los alumnos. Los conceptos adquiridos serán afianzados mediante la solución de casos prácticos referentes a cada capitulo con el apoyo del software o la herramienta informatica, Se organizan sesiones prácticas para desarrollar casos propuestos con la asistencia interactiva del docente. Eventualmente se amplían los conceptos a través de trabajos y exposiciones.

Se realiza un seguimiento individualizado de forma periódica y sistemática para facilitar, mediante las asesorías y tutorías, el aprendizaje a lo largo de los diferentes talleres, tareas o actividades dentro y fuera del aula. El estudiante contacta al docente, según su elección, a través de la asistencia a clase los días asignados según el horario, correo electrónico, charlas interactivas en la red, teléfono o personalmente.

Además, se implementan unas estrategias metodológicas informáticas que integran el dominio de conceptos y conocimientos (Windows, Microsoft Word, PowerPoint, Excel, Access, Project e Internet), en la aplicación práctica de los mismos mediante el desarrollo de habilidades y destrezas y el desarrollo personal de los estudiantes.

· Clase presencial mediada. Mediante ellas, se imparte la docencia directa en forma intensiva, en cursos cuyos aprendizajes significativos quedan distribuidos en sesiones de 180 minutos.

· Talleres. Son instancias de participación activa e individual, que se trabajan en experiencias cuyo especial objetivo es potenciar el desarrollo de habilidades.

· Análisis y discusión de casos. Se utiliza en forma intensiva el método de casos, a ser preparados en forma grupal y discutidos extensamente en el aula.

· Lecturas guiadas y mediadas. Se ha seleccionado un conjunto de referencias bibliográficas básicas, complementadas por una extensa lista de material adicional para la profundización de los temas. En la selección<br>se so pone sespecial énfasis en el rigor y actualidad del material. se pone especial énfasis en el rigor y actualidad del material.

· Equipos de aprendizaje. Los estudiantes deben constituir equipos de trabajo, con fines de compartir la experiencia de estudio y aprendizaje, así como la preparación de casos y talleres.

· Tutorías. Las consultas o inquietudes se realizarán mediante correo electrónico (Tutoría Virtual) o bien viniendo el estudiante a la sala de informática en el horario que le convenga (Tutoría Presencial).

· Tutoría "Virtual". Se le da gran importancia a mantener un nexo entre el estudiante y un tutor "virtual", con el cual tendrá conexión utilizando las facilidades de INTERNET con que cuenta cada estudiante. De esta forma no sólo se consigue el permanente contacto, sino que además se incorpora un elemento tecnológico de "punta" que da una característica diferenciadora al desarrollo de la especialización.

· Correo Electrónico: El estudiante dirige sus consultas [alarabster@gmail.com](mailto:alarabster@gmail.com) , indicando su nombre, apellidos y dirección de correo electrónico. La consulta o inquietud se atiende de inmediato, se remite un correo

**IV. RECURSOS (Con Qué?)**

# **RECURSOS MULTIMEDIALES**

Los siguientes elementos multimediales tales como sonido, animación, vídeo beam, computador con multimedia, micrófono y telón, contribuyen al desarrollo cognitivo e interactivo en el proceso de enseñanza – aprendizaje de los sistemas información. Información en la contrata de información. Información. Información. Información. Información

# **LABORATORIO DE INFORMÁTICA**

Las dependencias encargadas de la Sala de Informática y ayudas de audiovisuales prestarán oportunamente su colaboración al proceso de aprendizaje propuesto.

# **ACTIVIDADES DE SOCIALIZACIÓN**

La comunidad universitaria interna y externa puede conocer los logros obtenidos durante el proceso de aprendizaje en:

- Cartelera
- Información a través de los Docentes y/o Sesiones del Seminario
- Interacción vía E-mail

## **BIBLIOGRAFÍA**

*Carl Chatfield (2004). Microsoft Office Project 2003, Step by Step. Microsoft Press.*

*CHATFIELD Carl Microsoft Office Project 2003: Paso a Paso. McGraw-Hill. Madrid. 2004*

*Chatfield,Carl, "Project 2007: Paso a Paso" , Anaya Multimedia, Madrid, 2007*

*[carl s. chatfield](http://www.casadellibro.com/libros-ebooks/carl-s-chatfield/27409); [timothy johnson](http://www.casadellibro.com/libros-ebooks/timothy-johnson/27410) , anaya multimedia, 2011, project 2010*

*[colmenar santos, antonio,](http://www.ra-ma.es/autores/COLMENAR-SANTOS-ANTONIO/) gestión de proyectos con microsoft project 2013*

*Ingeniería del Software: Un enfoque práctico, Roger S. Pressman, McGraw Hill, quinta edición*

# **TEXTOS GUÍAs**

# **LA BIBLIA DE PROJECT , MANUAL DE PROJECT**

# **TEXTOS COMPLEMENTARIOS**

### **REVISTAS**

*Se recomienda para los espacios académicos (o asignaturas) de las áreas de profundización y/o investigación centralizarse más en artículos de revistas y de bases de datos.*

## **DIRECCIONES DE INTERNET**

**www.microsoft.com [www.aulaclic.com](http://www.aulaclic.com/)** office.microsoft.com/project

# **V. ORGANIZACIÓN / TIEMPOS (De Qué Forma?)**

**Espacios, Tiempos, Agrupamientos:**

## **VI. EVALUACIÓN (Qué, Cuándo, Cómo?)**

El progreso de cada estudiante es controlado por medio de las actividades prácticas desarrolladas dentro de cada una de las sesiones de clase en la sala de informática y de los talleres realizados en casa o sitio de trabajo. Para esto se dividirán los talleres en varios puntos o aspectos que deben irse mejorando a través de tutorías o simples<br>sugerencias estudiante. sugerencias and al estudiante. Al estudiante de la estudiante de la estudiante. Al estudiante de la estudiante

Se realiza un control del proceso de enseñanza – aprendizaje a través de las guías de autoestudio en cada sesión, dichos trabajos son corregidos y entregados a los estudiantes en la siguiente semana por medio de los monitores para así realizar las diferentes tutorías y/o asesorías de afianzamiento individual o grupal.

Además se evaluará a los estudiantes con una prueba práctica al final del módulo que corroborará el proceso de aprendizaje durante el transcurso de éste.

**PRIMERA NOTA (Porcentaje 35%):** Participación en foros virtuales, Desarrollo de ejercicios prácticos en clase, Presentación de aplicaciones desarrolladas en casa, examen práctico y avances del Proyecto del Módulo.

**SEGUNDA NOTA (Porcentaje 35%):** Participación en foros virtuales, Desarrollo de ejercicios prácticos en clase, Presentación de aplicaciones desarrolladas en casa, examen práctico y avances del Proyecto del Módulo.

**EXAMEN FINAL (Porcetante 30%):** Participación en foros virtuales, Aplicación escrita y práctica de lo visto en clase, Entrega y socialización del producto o proyecto del módulo.

## **ASPECTOS A EVALUAR DEL MÓDULO**

1. Evaluación de los aprendizajes de los estudiantes en sus dimensiones:

- 1.1 Individual/grupal
- 1.2 Práctica Individual
- 1.3 Talleres en casa o sitio de trabajo.
- 2. Autoevaluación
- 3. Coevaluación del curso: de forma oral entre estudiantes y docente.
- 4. La evaluación se desarrolla sobre los siguientes procesos:
- · Participación semanal en el grupo base (referida a la presencialidad).
- · Reporte y seguimiento semanal de trabajos en cada clase.
- · Manejo conceptual en la argumentación de sus reportes semanales.
- · Cuestionario ESCRITO para el afianzamiento conceptual de la Gerencia de Proyectos
- · Presentación del proyecto final del Módulo.

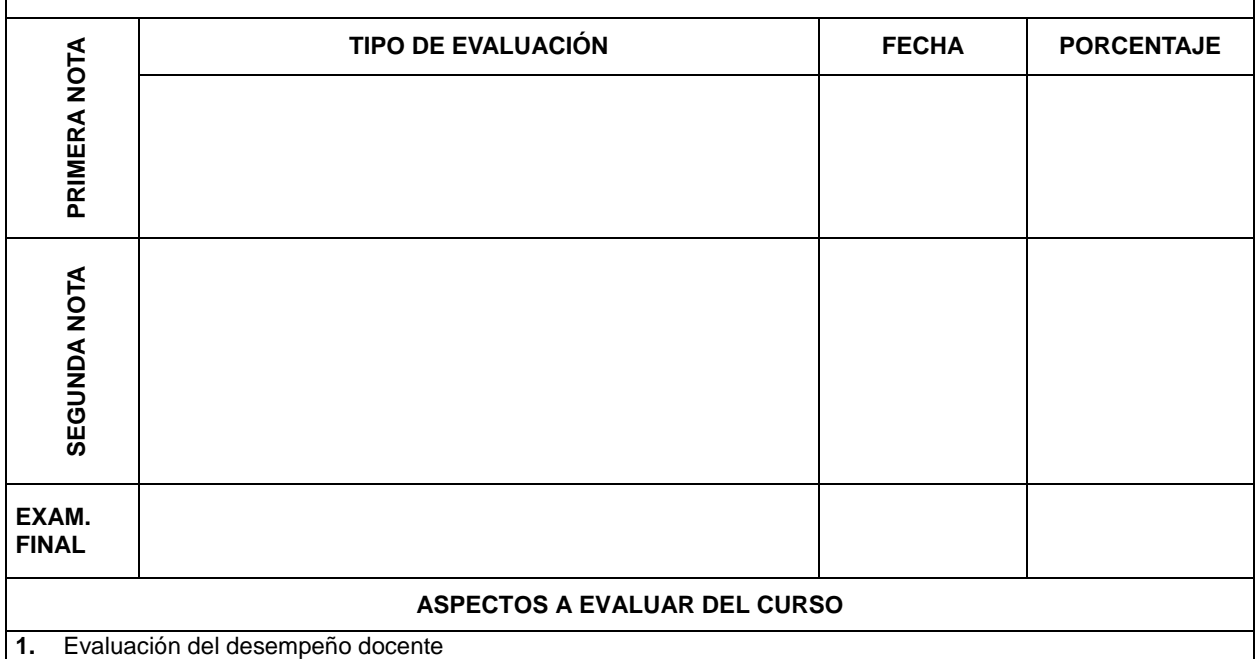

**2.** Evaluación de los aprendizajes de los estudiantes en sus dimenciones: individual/grupo, teórica/práctica,

oral/escrita.

**3.** Autoevaluación:

**4.** Coevaluación del curso: de forma oral entre estudiantes y docente.